#### Produktový název: **MASTER**

## **Popis**

Výkonný dálkový ovladač pro LED aplikace s možností zatížení až 25A. Ovladač má možnost párování konektorem RJ45 což umožňuje vytvořit vysoce výkonovou základnu řízenou jedním ovladačem. Tělo ovladače je v kovovém vzhledu a obsahuje 14 řídících tlačítek s funkcí zpožděného vypnutí.

## **Ovládání**

- 1. Rychlost nastaveného módu +
- 2. Přidání jasu (při nastavování nočního režimu)
- 3. Noční režim
- 4. Rychlé přidávání jasu 10%, 30%, 70%, 100%
- 5. Změna módu (statický, blikání, postupný náběh)
- 6. Vypínání
- 7. SET pro nastavení nočního módu a párování
- 8. Zpožděné vypnutí po 30ti vteřinách
- 9. Rychlost nastavení módu –
- 10. Ubírání jasu (při nastavování nočního režimu)
- 11. Plynulé stmívání -
- 12. Rychlé ubírání jasu 100%, 70%, 30%, 10%
- 13. Plynulé stmívání +
- 14. Zapínání

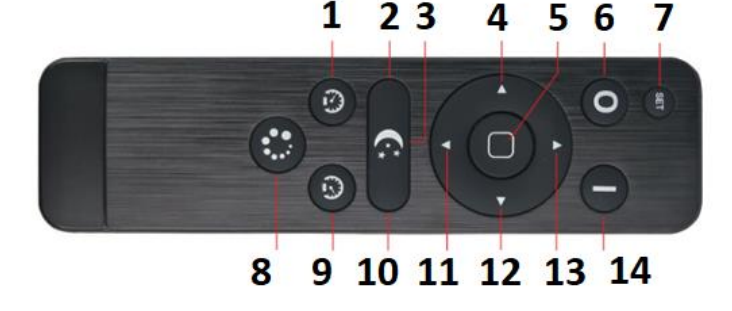

#### **Párování (v případě unikátního ovládání jedním ovladačem či párování nového ovladače)**

- 1. Odpojte přijímač od napájení, zmáčkněte tlačítko SET(7) a držte, připojte přijímač na napájení, LED připojené na výstup přijímače se nastaví na 50% intenzity.
- 2. Zmáčkněte tlačítko ZMĚNA MÓDU(5) 3x po sobě během 5 vteřin. Připojené LED se nastaví na 25- 10% jako odpověď komunikace. Po správném načtení komunikačního kódu LED na výstupu 3x zablikají a vrátí se na stav před začátkem párování. Přijímač lze nyní ovládat pouze napárovaným ovladačem sady MASTER.
- 3. Pokud se ovladač nespáruje opakujte body 1 a 2.

#### **Vymazání ovladače (v případě ovládání všemi ovladači MASTER - uvedení do továrního nastavení)**

- 1. Odpojte přijímač od napájení, zmáčkněte tlačítko SET(7) a držte, připojte přijímač na napájení, LED připojené na výstup přijímače se nastaví na 50% intenzity.
- 2. Zmáčkněte tlačítko ZPOŽDĚNÉ VYPNUTÍ(8) 3x po sobě během 5 vteřin. Připojené LED se nastaví na 25-10% jako odpověď komunikace. Po správném načtení komunikačního kódu LED na výstupu 3x zablikají a vrátí se na stav před začátkem párování. Přijímač lze nyní ovládat jakýmkoli ovladačem sady MASTER
- 3. Pokud se ovladač nevymaže opakujte body 1 a 2.

#### **Nastavení intenzity nočního módu**

**1.** Aktivujte noční režim tlačítkem NOČNÍ REŽIM(3) při aktivovaném nočním režimu podržte na 10 vteřin tlačítko SET(7) tímto se aktivuje nastavení intenzity pro noční režim. Nastavení intenzity se provádí pomocí tlačítka +- nočního režimu (2,10) poté co máme vybranou intenzitu potvrdíme uložení opět tlačítkem SET(7).

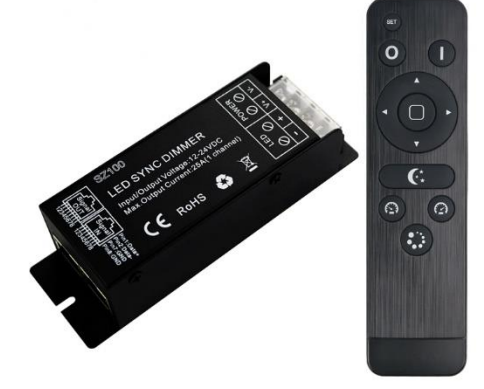

## **Technické informace**

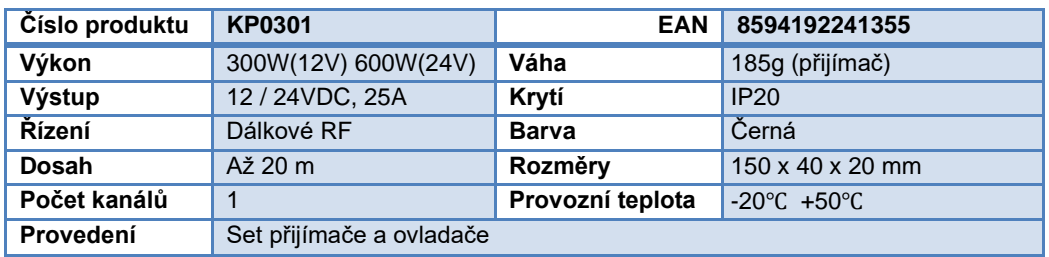

# **Zapojení**

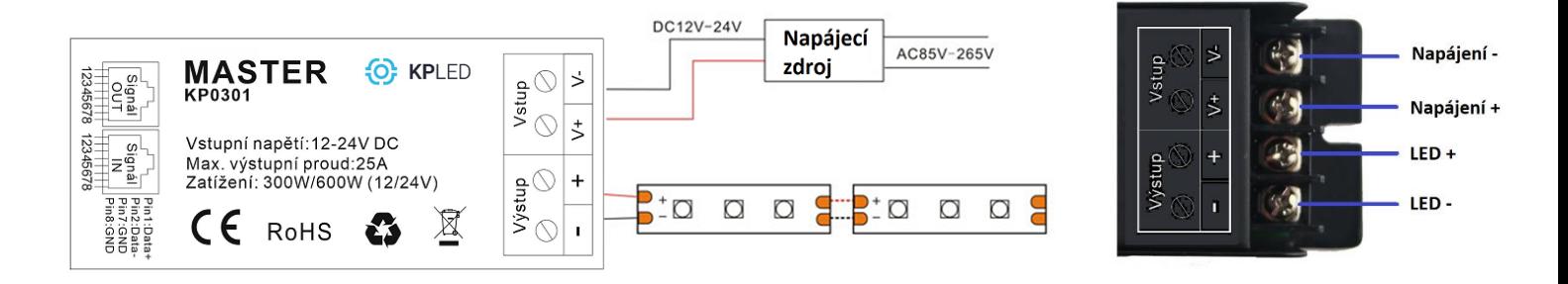

# **Možnosti párování přes RJ45 konektor.**

Díky propojovacím kabelům je možno zapojit libovolný počet přijímačů. Přijímače budou opakovat nastavení hlavního přijímače.

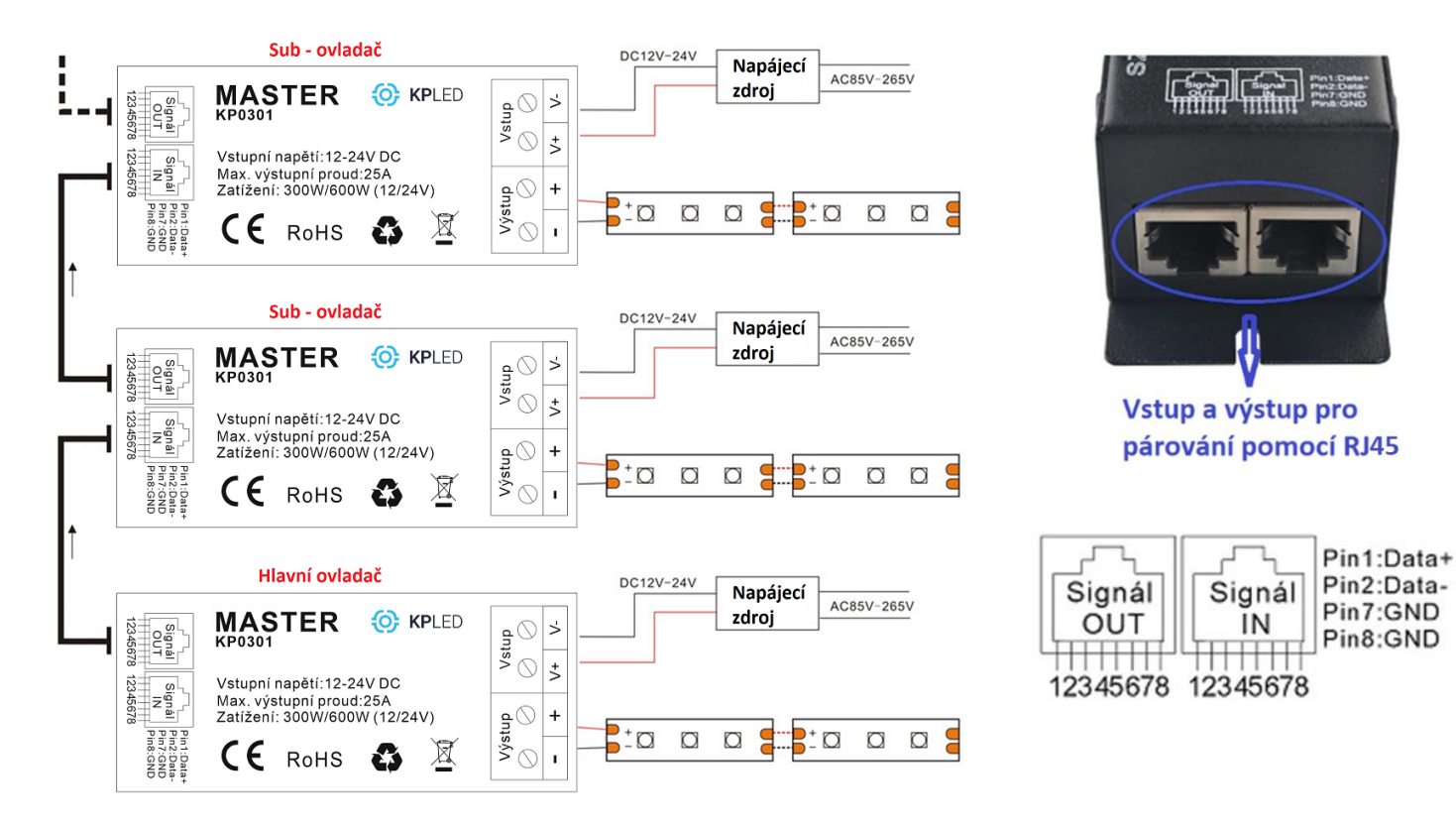

KPLED s.r.o., Vracov Dlouhá 806, DIČ: CZ02245779, WWW.ESHOP.KPLED.CZ

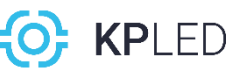

**Prodejce nezodpovídá za škody vzniklé špatnou interpretací či pochopením tohoto dokumentu! Obrázky mohou být ilustrativní. Instalace by měla být provedena kvalifikovanou osobou. Prodejce si nárokuje právo na změnu či vylepšení tohoto produktu. Revize dokumentu 16.9.2019. Vyrobeno v PRC.**